Министерство образования и науки Российской Федерации Федеральное государственное бюджетное образовательное учреждение высшего образования «Ульяновский государственный педагогический университет имени И.Н. Ульянова» (ФГБОУ ВО «УлГПУ им. И.Н. Ульянова»)

> УТВЕРЖДАЮ Проректор по научной работе Trough H.A. Ильина

«30» августа 2016 г.

#### Компьютерное сопровождение

Программа учебной дисциплины вариативной части для направления подготовки 49.06.01 Физическая культура и спорт Направленность (профиль) Теория и методика физического воспитания, спортивной тренировки, оздоровительной и адаптивной физической культуры

> Составитель: Шубович В.Г., д. п. н., к.т.н., профессор

Рассмотрено и утверждено на заседании ученого совета факультета физикоматематического и технологического образования (протокол от « $\frac{1}{4}$ »

Ульяновск, 2016

### **ПОЯСНИТЕЛЬНАЯ ЗАПИСКА**

Рабочая программа дисциплины «Компьютерное сопровождение» составлена в соответствии с требованиями Федерального государственного образовательного стандарта высшего образования по направлению подготовки 49.06.01 Физическая культура и спорт (уровень подготовки кадров высшей квалификации), утверждённого приказом Министерством образования и науки Российской Федерации от 30 июля 2014 года № 906 (зарегистрировано в Минюсте России 20.08.2014 № 33714), положением о порядке разработки и утверждения образовательных программ высшего образования – программ аспирантуры федерального государственного бюджетного образовательного учреждения высшего профессионального образования в ФГБОУ ВПО «УлГПУ им. И.Н. Ульянова» и в соответствии с учебным планом.

Изучение дисциплины "Компьютерное сопровождение" является одной из важных составляющих профессиональной подготовки молодого ученого. Бурное развитие информационных технологий и их основной технической базы - компьютеров, приводит ко все большему насыщению ими практически всех сфер деятельности человека. В этих условиях для соискателя необходимо знание основ аппаратной части компьютера, его основных технических характеристик и функциональных возможностей, а также программных средств, позволяющих производить статистических анализ данных, полученных в ходе научных и педагогических экспериментов. Такое знание дает возможность более осознанно осуществлять поиск закономерностей в выборках, организовывать распознавание объектов исследования, построение функций классификаций.

Изучение дисциплины предполагает формирование у аспирантов знаний математических методов и информационных технологий, позволяющих раскрыть и понять основные характеристики психических и педагогических и др. явлений, на выработку умений опираться на результаты исследований при принятии решений, обосновании выводов.

#### **Цели и задачи дисциплины**

**Цель дисциплины -** является углубленное изучение многомерных методов статистического анализа, позволяющих выполнять обработку экспериментальных данных, решать задачи классификации, распознания образов; изучение методик поиска информативных признаков закономерностей в исследуемых выборках, выполнения прогнозных оценок; формирование умений самостоятельной научно-исследовательской деятельности с применением пакетов прикладных программ SPSS, **STATISTICA** 

Для достижения указанных целей обучения решаются следующие

#### **Задачи**:

формирование знаний в области теоретических принципов и положений, лежащих в основе построения прогнозных оценок в ходе научных исследований;

формирование знаний, умений и навыков применения многомерных статистических методов для организации поиска закономерностей;

овладение приемами работы в прикладных программных продуктах SPSS, **STATISTICA** 

### **Место дисциплины в структуре образовательной программы**

Дисциплина «Компьютерное сопровождение» относится к вариативной части учебного плана образовательной программы высшего образования программы подготовки научно-педагогических кадров в аспирантуре по направленности «Теория и методика физического воспитания, спортивной тренировки, оздоровительной и адаптивной физической культуры». В соответствии с учебным планом, занятия проводятся на первом году обучения.

#### **Требования к усвоению дисциплины**

В результате изучения учебной дисциплины «Компьютерное сопровождение» аспирант **должен** обладать следующими компетенциями: *общепрофессиональными компетенции:*

> владение культурой научного исследования, в том числе с использованием новейших информационно-коммуникационных технологий (ОПК-3).

В результате освоения дисциплины «Компьютерное сопровождение» аспирант должен:

#### **знать:**

Основные формы представления многомерных данных и особенности работы с ними.

Методы статистического анализа (регрессионный, факторный и т.д.), применяемые при проведении психолого-педагогических экспериментов в коллективах;

#### **уметь:**

Использовать методы многомерной статики в анализе конкретных социально-экономических процессов.

Применять соответствующие программные продукты для проведения вычислительных процедур методов многомерного анализа данных.

Использовать современные информационные технологии подготовки текстовых документов, обработки информации на основе пакетов прикладных программ SPSS, STATISTICA при разработке различного рода отчетных (учетных) документов (рекомендаций) в процессе психолого-педагогических исследований

#### **владеть:**

Методами корреляционного, дискриминантного, кластерного и факторного анализа.

### **Структура и содержание дисциплины**

### **«Компьютерное сопровождение»**

Общая трудоемкость дисциплины составляет 1 зачетная единица (36 часов)

Форма контроля – зачет.

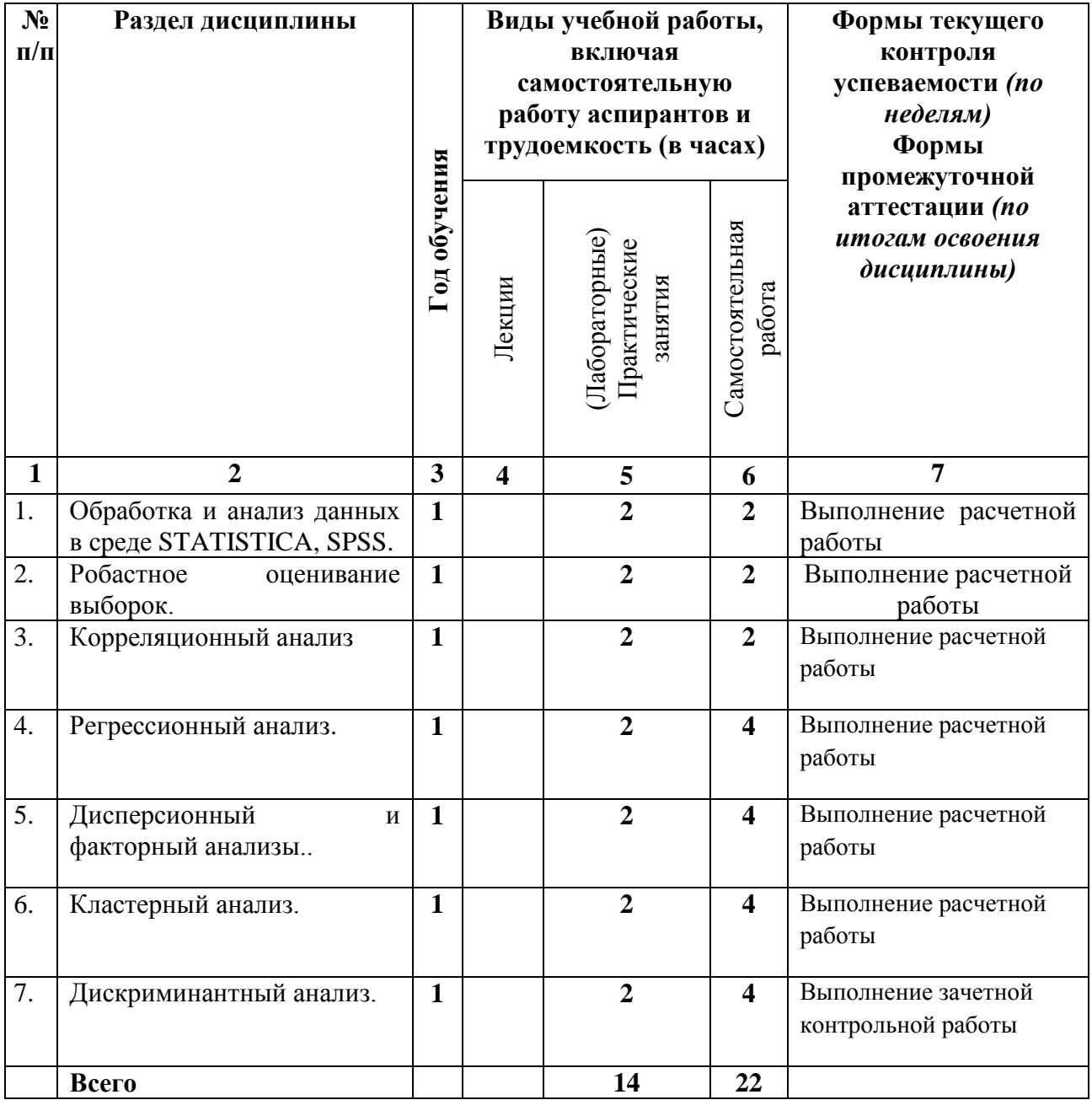

# **СОДЕРЖАНИЕ ДИСЦИПЛИНЫ**

# **Тема 1 Обработка и анализ данных в среде STATISTICA, SPSS**

Тенденции развития программного обеспечения обработки данных. Программы SPSS, STADIA, STASTICA, MATHCAD. Назначение, возможности, краткая характеристика. Подготовка данных. Основы статистики. Случайные события и ансамбли. Модификация данных. Таблицы сопряженности. Анализ множественных ответов. Сравнение средних. Непараметрические тесты.

# **Тема 2 Робастное оценивание выборок**

Анализ методов робастного оценивания. Поиск «выбросов». Освобождение выборок от «выбросов».

# **Тема 3 Корреляционный анализ**

Корреляционный анализ. Метод ранговой корреляции. Коэффициент корреляции Пирсона. Ранговые коэффициенты корреляции Спирмена и Кендела. Решение задач корреляционного анализа. Частная корреляция. Мера расстояния и мера сходства. Внутриклассовый коэффициент корреляции. Оценка значимости корреляции.

# **Тема 4 Регрессионный анализ.**

Простая линейная регрессия. Расчет уравнения регрессии. Построение регрессионных моделей. Критерии и проверка адекватности моделей. Множественная линейная регрессия. Нелинейная регрессия.

# **Тема 5 Дисперсионный и факторный анализы.**

Одномерный дисперсионный анализ. Ковариационный анализ. Многомерный дисперсионный анализ. Факторный анализ. Порядок определения числа факторов (метод каменистой осыпи). Определение информативных признаков. Построение факторного пространства. Интерпретация результатов анализа

## **Тема 6 Кластерный анализ.**

Методы кластерного анализа. Порядок проведения. Обоснование числа кластеров. Оценка значимости результатов классификации. Поиск закономерностей в кластерах. Интерпретация результатов.

## **Тема 7 Дискриминантный анализ.**

Дискриминантный анализ. Построение функций классификации. Формирование обучающих выборок.

### **Образовательные технологии**

При реализации учебной работы по освоению курса **«**Компьютерное сопровождение» используются современные образовательные технологии:

информационно-коммуникационные технологии;

проектные методы обучения;

исследовательские методы в обучении;

проблемное обучение.

Успешное освоение материала курса предполагает большую самостоятельную работу аспирантов и руководство этой работой со стороны преподавателей.

Эффективность применения интерактивных форм обучения обеспечивается реализацией следующих условий:

- 1. создание диалогического пространства в организации учебного процесса;
- 2. использование принципов социально-психологического обучения в учебной и научной деятельности;
- 3. формирование психологической готовности преподавателей к использованию интерактивных форм обучения, направленных на развитие внутренней активности аспирантов.

Использование интерактивных форм и методов обучения направлено на достижение ряда важнейших образовательных целей:

- стимулирование мотивации и интереса в области углубленного изучения применения математических методов в исследованиях;
- повышение уровня активности и самостоятельности научноисследовательской работы аспирантов;
- развитие навыков анализа, критичности мышления, взаимодействия, научной коммуникации.

# **Учебно-методическое обеспечение самостоятельной работы аспирантов. Оценочные средства для текущего контроля успеваемости, промежуточной аттестации по итогам освоения дисциплины «Компьютерное сопровождение»**

Важную роль при освоении дисциплины «Компьютерное сопровождение» играет самостоятельная работа аспирантов. Самостоятельная работа способствует:

- углублению и расширению знаний;
- формированию интереса к познавательной деятельности;
- овладению приёмами процесса познания;
- развитию познавательных способностей.

Самостоятельная работа аспирантов имеет основную цель – обеспечить качество подготовки выпускаемых специалистов в соответствии с требованиями основной программы высшего образования – программы подготовки научно-педагогических кадров в аспирантуре профиль «Отечественная история».

К самостоятельной работе относятся:

- самостоятельная работа на аудиторных занятиях (лекциях, лабораторных работах);
- внеаудиторная самостоятельная работа.

В процессе обучения предусмотрены следующие виды самостоятельной работы обучающегося:

- работа с конспектами лекций;
- проработка пройденных лекционных материалов по конспекту лекций, учебникам и пособиям на основании вопросов, подготовленных преподавателем;
- написание рефератов по отдельным разделам дисциплины;
- подготовка научных докладов и творческих работ;  $\bullet$
- проработка дополнительных тем, не вошедших в лекционный материал,  $\bullet$ но обязательных согласно учебной программе дисциплины;
- самостоятельное решение сформулированных задач по основным разделам курса;
- изучение обязательной и дополнительной литературы;
- подготовка к текущему и промежуточному контролю знаний.

В целях фиксации результатов самостоятельной работы аспирантов по дисциплине проводится аттестация самостоятельной работы. Контроль результатов самостоятельной работы осуществляется преподавателем в течение всего семестра.

При освоении дисциплины могут быть использованы следующие формы контроля самостоятельной работы:

- $\bullet$  реферат,
- тестовый контроль,
- другие по выбору преподавателя.

Научный руководитель организует самостоятельную работу аспиранта в соответствии с рабочим учебным планом и графиком, рекомендованным преподавателем. Аспирант должен выполнить объем самостоятельной работы, предусмотренный рабочим учебным планом, максимально используя возможности индивидуального, творческого и научного потенциала для

освоения образовательной программы в целом. Самостоятельная работа аспирантов может носить репродуктивный, частично-поисковый и поисковый характер. Самостоятельная работа, носящая репродуктивный характер, предполагает, что в процессе работы студенты пользуются методическими материалами и методическими пособиями, в которых указывается, в какой последовательности следует изучать материал дисциплины, обращается внимание на особенности изучения отдельных тем и разделов. Самостоятельная работа, носящая частично-поисковый характер и поисковый характер, нацеливает аспирантов на самостоятельный выбор способов выполнения работы, на развитие у них навыков творческого мышления, инновационных методов решения поставленных задач.

Для анализа организации своей самостоятельной работы, аспиранту рекомендуется в письменной форме ответить на предлагаемые вопросы и затем критически проанализировать, насколько эффективно он работает самостоятельно.

Во время самостоятельной подготовки обучающиеся обеспечены доступом к базам данных и библиотечным фондам, а также доступом к сети Интернет.

#### **Фонд оценочных средств**

Форма текущего контроля работы аспирантов – проектные задания.

Проектные задания.

# **По разведочному анализу данных. 1**

Используя данные приложения проведите первичный анализ данных:

1. Проведите визуальный анализ приведенных данных на соответствие нормальному закону распределения.

2. Проверьте гипотезу о нормальном законе распределения представленных данных используя критерии Колмогорова-Смирнова и  $\chi^2$ . В случае несоответствия исходных данных нормальному закону распределения проведите нормализацию данных.

3. Определите оценки параметров закона распределения.

Построение регрессионной модели на основе функции пользователя. Определение модели. Функция потерь. Вычислительные процедуры.

#### **По корреляционно-регрессионному анализу.**

**.** 

На основании данных приложения провести корреляционнорегрессионный анализ:

1. Получить оценки значений матрицы частных и парных коэффициентов корреляции. Проверить их значимость и найти интервальные оценки частных коэффициентов корреляции.

<sup>&</sup>lt;sup>1</sup> Источник: Дубров А.М., Мхитарян В.С., Трошин Л.И. Многомерные статистические методы для экономистов и менеджеров: учебник.-М.:Финансы и статистика, 2000.

2. Найти оценки множественного коэффициента корреляции и детерминации. Проверить их значимость.

3. Построить уравнение регрессии, выбрав в качестве результативного показатель, которому соответствует наибольший множественный коэффициент корреляции.

4. Дать интерпретацию полученным результатам анализа.

# **По дискриминантному и кластерному анализу<sup>1</sup>**

Дискриминантный анализ предприятия характеризуются пятью экономическими показателями:

у1- производительность труда;

х5- удельный вес рабочих в составе промышленно-производственного персонала;

х7-коэффициент сменности оборудования;

х9- удельный вес потерь от брака (%);

х10- фондоотдача активной части основных производственных фондов.

Значения этих показателей по предприятиям представлены в приложении.

В каждом варианте приведены две обучающие выборки, первая из которых включает две обучающие выборки, первая из которых включает 9 предприятий группы А, а вторая- 8 предприятий группы В.

Требуется вычислить оценки значений дискриминантной функции для оставшихся предприятий и провести их классификацию. Дать экономическую интерпретацию результатам дискриминации.

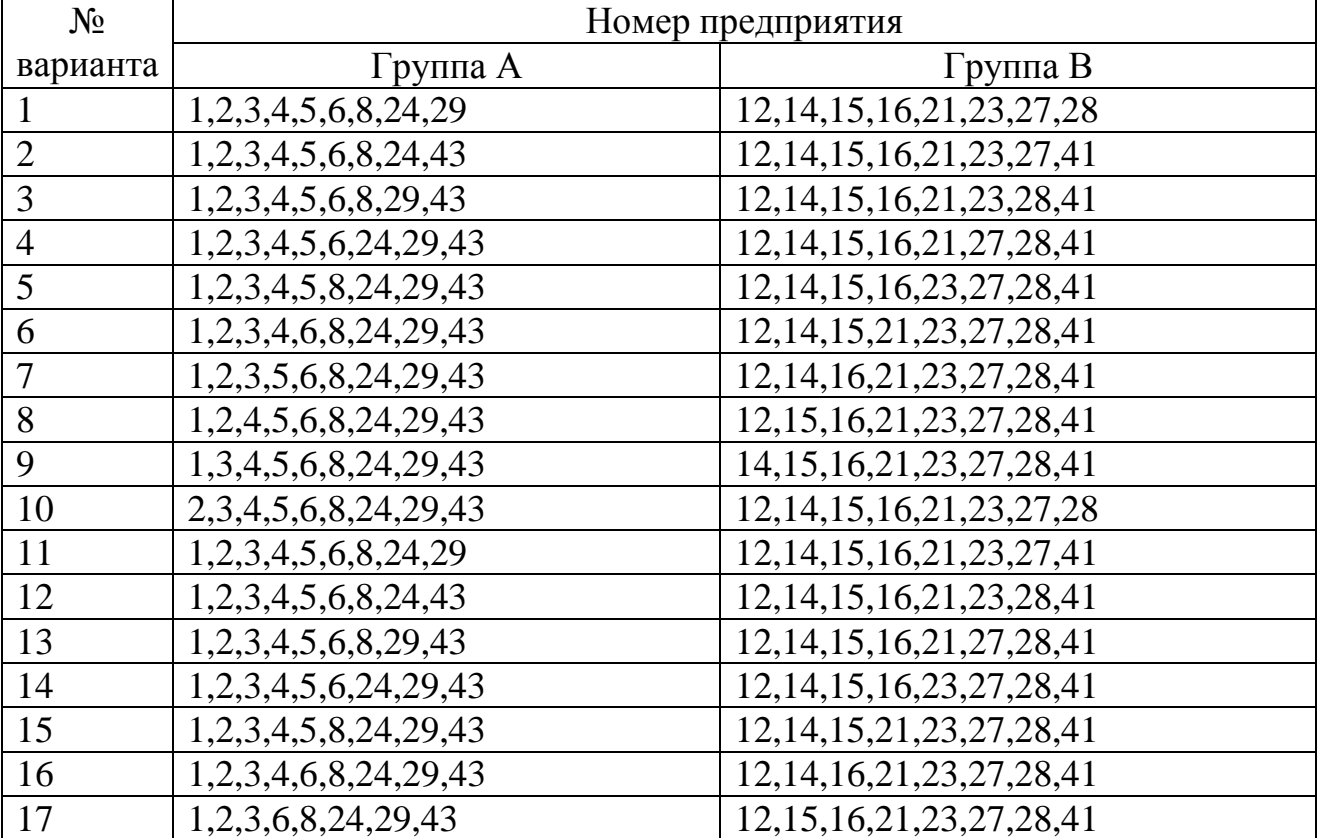

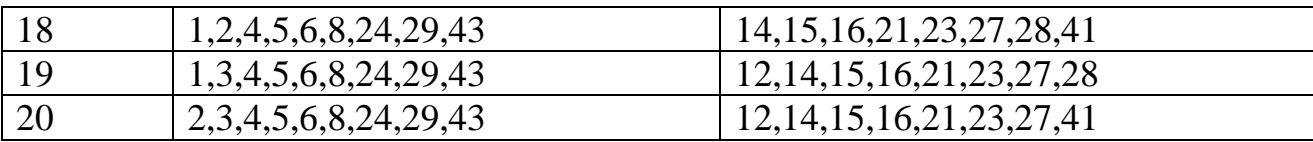

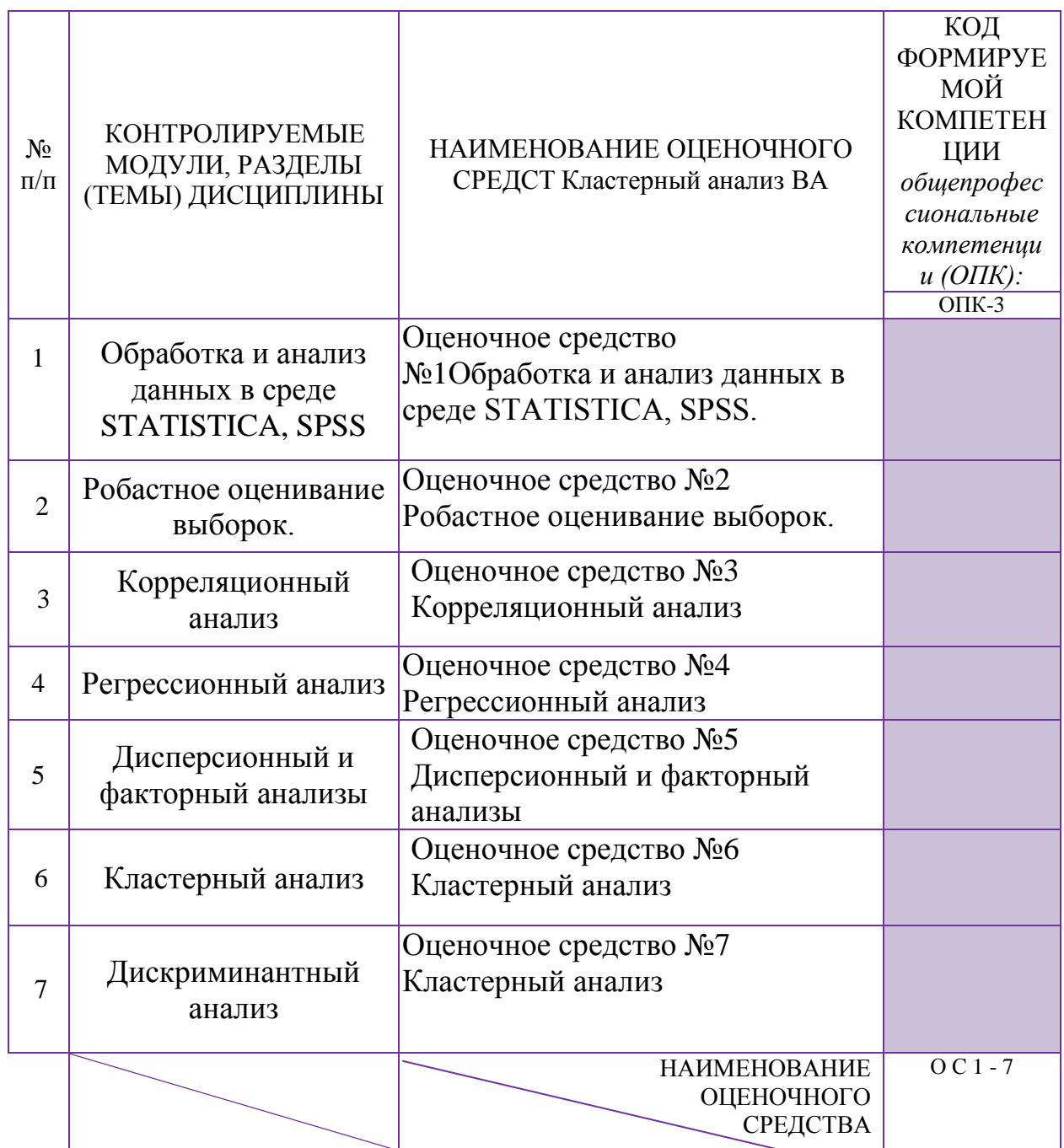

# Контрольные вопросы для проведения текущего контроля по освоению дисциплины «Компьютерное сопровождение»:

формы представления Приведите наиболее распространенные  $1.$ исходных данных для многомерного статистического анализа. Приведите примеры использования различных форм.

 $2.$ Особенности работы с многомерным признаковым пространством.

 $\overline{3}$ . Виды зависимостей, исследуемых в многомерном статистическом анализе.

Основные этапы многомерного статистического анализа. 4.

 $5<sup>1</sup>$ Функция распределения случайного р-мерного вектора.

Функция плотности вероятности случайного р-мерного вектора. 6.

7. Условная плотность вероятности случайного вектора.

8. Числовые характеристики закона распределения многомерной случайной величины.

9. Поясните логическую схему построения статистического критерия для проверки однородности нормальной выборочной совокупности.

Основные показатели тесноты связи между категоризированными  $10<sub>1</sub>$ переменными. Коэффициент Крамера.

11. . Основные показатели тесноты связи между категоризированными переменными. Информационная мера связи.

Проверка взаимной  $12<sub>1</sub>$ независимости переменных. Критерий Мантеля-Хензеля.

Кратко охарактеризуйте особенности регрессионного анализа для 13. многомерных данных.

Кратко поясните 14. особенности множественного  $\boldsymbol{M}$ частного коэффициентов корреляции.

Нарисуйте типовые деревья, получающиеся при использовании 15. дивизимных и агломеративных методов многомерной классификации.

 $16.$ Объясните методику и назначение метода К-средних.

17. Где применяются методы «ближнего соседа» и «дальнего соседа», в чем их отличие.

18. Описать суть агломеративных методов многомерного анализа. Привести примеры сферы их применения.

Какие меры расстояний используются в кластерном анализе. 19.

 $20.$ Как оценивается качество разбиения на классы.

 $21$ Приведите обобщенную характеристику методов кластерного анализа.

 $22<sub>1</sub>$ Опишите «входы» и «выходы» задачи классификации.

23. Охарактеризуйте понятие «дискриминантная функция».

24. Основной принцип вероятностных методов классификации.

25. ограничения. Охарактеризуйте касаюшиеся свойств дискриминантных переменных.

Кратко опишите методы оценки качества 26. дискриминантной функции.

27. B чем отличие параметрического  $\overline{\mathbf{M}}$ непараметрического дискриминантного анализа.

Как определяется количество дискриминантных функций 28.

29. В чем отличие метода главных компонент и методов факторного анализа.

30. Охарактеризуйте задачи, решаемые с помощью метода главных компонент.

31. Как находятся главные компоненты.

32. Как интерпретируются результаты компонентного анализа.

33. Опишите основные методики факторного анализа.

34. Опишите алгоритм выделения матрицы факторных нагрузок.

35. Как определить достаточное число факторов для характеристики изучаемого явления.

36. Как проверить надежность результатов факторного анализа.

# **Критерии формирования зачетной оценки**

Зачет имеет своей целью проверить и оценить уровень полученных аспирантами знаний и умение применять их к решению практических задач, овладение практическими навыками и умениями в объеме требований учебной программы, а также качество и объем индивидуальной работы аспирантов.

Оценка "зачтено" ставится, если аспирант в полном объёме ответил на поставленные вопросы.

Зачет проводится в учебной аудитории. Аспиранты, не сдавшие зачет, сдают его повторно в соответствии с графиком, разработанным отделом аспирантуры.

**Итоговый контроль** проводится в виде сдачи зачета.

## **Учебно-методическое и информационное обеспечение дисциплины**

# **ОСНОВНАЯ ЛИТЕРАТУРА**

1. Трайнев, В. А. Новые информационные коммуникационные технологии в обра-зовании [Электроный ресурс] / В. А. Трайнев, В. Ю. Теплышев, И. В. Трайнев. - 2-е изд. - М. : Издательско-торговая корпорация "Дашков и К°", 2013. - 320 с. -.[ http://znanium.com/catalog.php?bookinfo=430429]

2. Гагарина Л. Г. Информационные технологии: Учебное пособие / Л.Г. Гагарина, Я.О. Теплова, Е.Л. Румянцева и др.; Под ред. Л.Г. Гагариной - М.: ИЛ ФОРУМ: НИП ИНФРА-М, 2015. http://znanium.com/bookread2.php?book=471464

**3.** Федотова Е. Л. Информационные технологии в науке и образовании: Учебное пособие / Е.Л. Федотова, А.А. Федотов. - М.: ИД

# ФОРУМ: НИЦ ИНФРА-М, 2013. - 336 с. http://znanium.com/bookread2.php?book=411182

# **ДОПОЛНИТЕЛЬНАЯ ЛИТЕРАТУРА**

1. Базовые и прикладные информационные технологии: Учебник / В.А. Гвоздева. - М.: ИД ФОРУМ: НИЦ ИНФРА-М, 2014. - 384 с.: 60x90 1/16. - (Высшее образование). (переплет) ISBN 978-5-8199-0572-2 http://znanium.com/catalog/product/428860

2. Румянцева Е. Л. Информационные технологии: Учебное пособие / Е.Л. Румянцева, В.В. Слюсарь; Под ред. Л.Г. Гагариной. - М.: ИД ФОРУМ: НИЦ Инфра-М, 2013. - 256 с.: http://znanium.com/bookread2.php?book=392410

## **Программное и коммуникационное обеспечение**

1. Пакет прикладной программы для статистической обработки данных STATISTICA;

2. Пакет прикладной программы для статистической обработки данных SPSS;

3. Учебные и методические пособия (учебники, учебно–методические пособия, пособия для самостоятельной работы, сборники упражнений и др.).

# **Материально–техническое обеспечение дисциплины «Компьютерное сопровождение»**

Для обеспечения дисциплины необходимы:

1. Специально оборудованные аудитории и компьютерные классы;

2. Персональные компьютеры (модели: Pentium III и выше);

3. Различные технические и аудиовизуальные средства обучения.